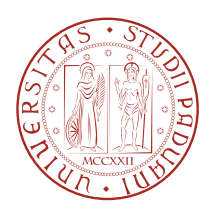

Universitá degli Studi di Padova Dipartimento di Ingegneria dell'Informazione

Corso di Laurea in Ingegneria dell'Informazione

## Controllo dell'orbita di un satellite geostazionario

Candidato: Daniele Fadanelli

Relatore: Mauro Bisiacco

Anno Accademico 2012-2013

# Indice

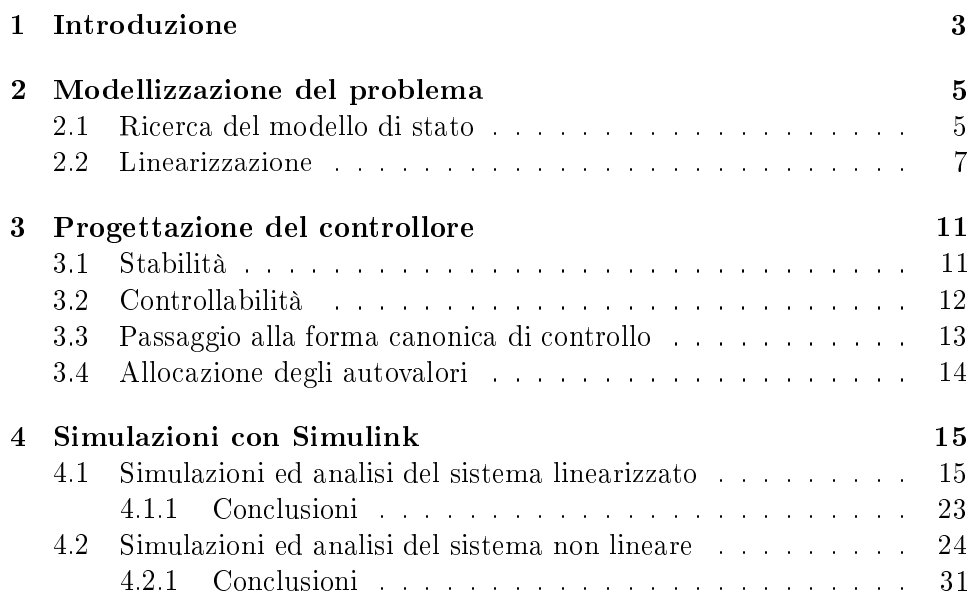

## Capitolo 1

# Introduzione

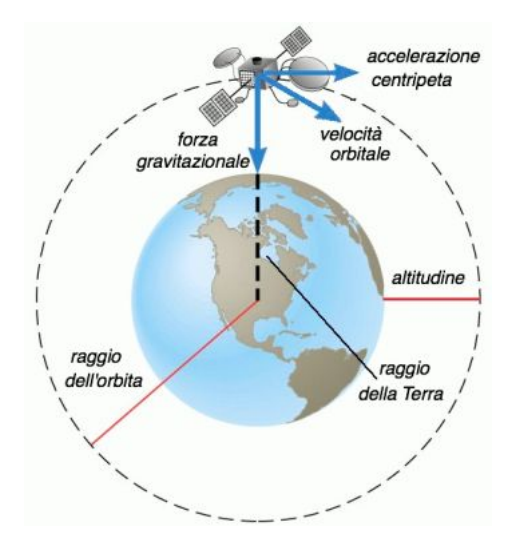

Figura 1.1: Rappresentazione di un satellite geostazionario

I satelliti geostazionari sono satelliti artificiali posizionati sul piano dell'Equatore, ruotanti su un'orbita quasi circolare e aventi velocità angolare di rotazione pari a quella terrestre: osservandone uno da Terra questo apparirà quindi fermo nel cielo.

In questo elaborato si è voluto progettare un controllore in grado di stabilizzare l'orbita di uno di tali satelliti, sfruttando un razzo propulsore capace di fornire una forza tangenziale (ortogonale al raggio dell'orbita).

Inizialmente abbiamo ricavato le equazioni differenziali che regolano le dinamiche fisiche del sistema, e sulla base di queste abbiamo poi costruito il modello matematico a 4 variabili (posizione radiale, velocità radiale, posizione angolare, velocità angolare).

Al fine di ottenere una descrizione in spazio di stato semplificativa, siamo ricorsi alla linearizzazione di questo modello attorno ad un'orbita di equilibrio

(orbita geostazionaria).

Successivamente abbiamo dovuto scegliere la tecnica di controllo da applicare al sistema: per le motivazioni riportate nel Paragrafo 4*.*2*.*1 si è deciso di adottare il feedback da spazio di stato.

Verificata l'effettiva instabilità dell'orbita, tramite alcuni passaggi matriciali, abbiamo sintetizzato il controllore vero e proprio seguendo i vari step richiesti da tale metodica (raggiungibilità, controllabilità, passaggio alla forma canonica di controllo e allocazione degli autovalori).

Grazie a Simulink, infine, abbiammo simulato gli effetti di tale controllore. prima sul sistema linearizzato e poi sul non lineare di partenza, graficando ed analizzando le dinamiche radiali e angolari in base a differenti condizioni iniziali e alla presenza o meno di un ingresso.

Per concludere riportiamo le grandezze fisiche, con relativi valori, proprie del sistema fisico analizzato ed utilizzate sia per le simulazioni del sistema linearizzato sia per quello non lineare:

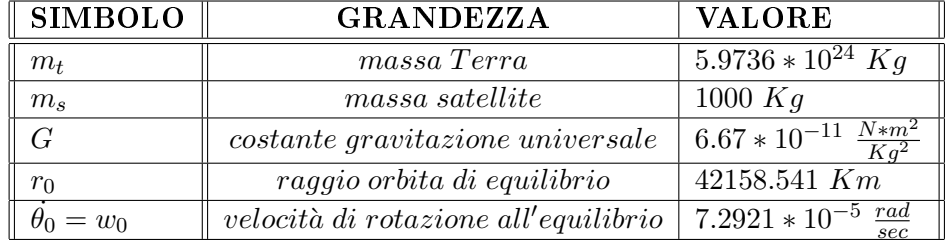

## Capitolo 2

## Modellizzazione del problema

### 2.1 Ricerca del modello di stato

Per poter inquadrare il problema è indispensabile ricavare le equazioni di un oggetto generico sotto l'effetto dell'attrazione terrestre e di una forza tangenziale. Nel nostro caso l'oggetto sarà il satellite geostazionario orbitante mentre la forza tangenziale sarà costituita da quella generata da razzi propulsori.

Ci serviamo quindi delle due equazioni cardini della dinamica:

Conservazione della quantità di moto

$$
\dot{Q} = \sum_i F_i
$$

Conservazione del momento angolare

$$
\dot{L} = \sum_i r_i \wedge F_i
$$

Applicandole al caso specifico del satellite in movimento si ottiene:

$$
\begin{cases} \dot{Q} = F_c + F_g & \text{prima equazione cardinale} \\ \dot{L} = r \wedge u & \text{seconda equazione cardinale} \end{cases} \tag{2.1}
$$

dove:

 $F_c \rightarrow$  *forza centrifuga*  $F_q \rightarrow \text{forza } \text{gravitazione}$ *Q → quantita di moto* `  $L \rightarrow$  *momento angolare r → distanza terra − satellite*  $u \rightarrow$  *ingresso* (*propulsore del satellite*)

Ora esplicitando i membri delle due equazioni riusciamo ad esprimere i risultati in relazione alle derivate seconde di raggio (*r*) e angolo (*θ*) ottenendo un sistema formato da una coppia di equazioni non lineari:

$$
\begin{cases}\n\ddot{r} = \dot{\theta}^2 r - \frac{Gm_t}{r^2} \\
\ddot{\theta} = \frac{u}{m_s r} - \frac{2\dot{r}\dot{\theta}}{r}\n\end{cases}
$$
\n(2.2)

dove:

 $m_s \rightarrow mass$ *a del satellite m<sup>t</sup> → massa della terra G → costante di gravitazione universale*

Per completare la modellizzazione del sistema ci avvaliamo della rappresentazione in spazio di stato

$$
\begin{cases} \dot{x} = Ax + Bu \\ y = Cx + Du \end{cases} \tag{2.3}
$$

in cui le variabili di stato che andranno a comporre il vettore  $x$  sono  $r \dot{r} \theta$ ˙*θ* che rappresentano rispettivamente distanza satellite-terra, velocità radiale del satellite, posizione angolare del satellite rispetto l'asse orizzontale e velocità angolare.

 $\overline{\phantom{a}}$ 

$$
\begin{cases}\n x_1 = r \\
 x_2 = \dot{r} \\
 x_3 = \theta \\
 x_4 = \dot{\theta}\n\end{cases}
$$
\n(2.4)

Derivando queste variabili e utilizzando la coppia di equazioni (2*.*2) si ottiene un modello in spazio di stato chiaramente non lineare:

$$
\dot{x} = \begin{bmatrix} \dot{x_1} \\ \dot{x_2} \\ \dot{x_3} \\ \dot{x_4} \end{bmatrix} = \begin{bmatrix} x_2 \\ -\frac{Gm_t}{x_1^2} + x_4^2 x_1 \\ x_4 \\ -\frac{2x_2 x_4}{x_1} + \frac{u}{m_s x_1} \end{bmatrix}
$$

### 2.2 Linearizzazione

Per poter applicare un controllo al moto di un satellite è indispensabile che il modello che lo rappresenti sia lineare. Decidiamo quindi di studiare il sistema attorno ad una precisa orbita, l'orbita geostazionaria (orbita di equilibrio circolare). Nell'intorno di questo punto il sistema può essere considerato, in buona approssimazione, lineare.

 $\rm{Tramite}$  dei semplici calcoli si può quantificare tale punto di equilibrio  $(r_0,\dot{\theta_0})$ . Trattandosi di orbita geostazionaria, sappiamo che la velocità angolare del satellite ( $\dot{\theta_0}$ ) che la percorre sarà pari alla velocità di rotazione della Terra, quindi sapendo che *Trot* = 23 *h* 56 *min* 4*,* 09 *sec* = 86164*,* 09 *sec* si ottiene  $\dot{\theta_0} = \frac{2\pi}{T_{\rm rot}}$  $\frac{2\pi}{T_{rot}} = 7.2921 \times 10^{-5} \frac{rad}{sec}$ 

Inoltre un satellite geostazionario può ruotare attorno alla terra senza l'aiuto di razzi propulsori  $(u = 0)$  e questo può verificarsi solo se la forza centrifuga bilancia la forza di gravitazione tra satellite e terra  $(F_c = F_q)$ .

$$
m_s \dot{\theta_0}^2 r_0 = \frac{Gm_s m_t}{r_0^2} \Rightarrow r_0^3 = \frac{Gm_t}{\dot{\theta_0}^2} \Rightarrow r_0 = \sqrt[3]{\frac{Gm_t}{\dot{\theta_0}^2}} = 42158 \text{ km}
$$

NOTA: questa è l'altitudine misurata dal centro della terra quindi sottraendo il raggio terreste ( $r_t \approx 6378 \ km$ ) si ottiene la reale altezza dell'orbita, ovvero approssimativamente 35780 *km*.

Il punto di equilibrio *xeq* (che in realtà è un'orbita di equilibrio visto che *x*3*eq* dipende da *t*) quindi risulterà essere:

$$
\begin{cases}\nx_{1eq} = r_0 \\
x_{2eq} = 0 \\
x_{3eq} = \dot{\theta}_0 t \\
x_{4eq} = \dot{\theta}_0\n\end{cases}
$$
\n(2.5)

NOTA: *r*<sup>0</sup> e *θ*<sup>0</sup> sono legati tra loro (vedi sopra).

Si prosegue centrando il vettore di stato nell'orbita di equilibrio

$$
z = x - x_{eq} = \begin{bmatrix} z_1 \\ z_2 \\ z_3 \\ z_4 \end{bmatrix} = \begin{bmatrix} x_1 - r_0 \\ x_2 - 0 \\ x_3 - \dot{\theta}_0 t \\ x_4 - \dot{\theta}_0 \end{bmatrix}
$$

Derivando tale vettore si ottiene:

$$
\dot{z} = \begin{bmatrix} \dot{z}_1 \\ \dot{z}_2 \\ \dot{z}_3 \\ \dot{z}_4 \end{bmatrix} = \begin{bmatrix} \dot{x}_1 \\ \dot{x}_2 \\ \dot{x}_3 - \dot{\theta}_0 \\ \dot{x}_4 \end{bmatrix} = \begin{bmatrix} z_2 \\ -\frac{Gm_t}{(z_1 + r_0)^2} + [(z_4 + \dot{\theta}_0)^2(z_1 + r_0)] \\ z_4 \\ -\frac{2z_2(z_4 + \dot{\theta}_0)}{(z_1 + r_0)} + \frac{u}{m_s(z_1 + r_0)} \end{bmatrix}
$$

Per ultimare la linearizzazione troviamo la matrice JACOBIANA e la valutiamo nel punto di equilibrio (con ingresso nullo) ottenendo la matrice dinamica di sistema A (si veda la (2*.*3)):

$$
\mathbf{A} = \left[ \begin{array}{cccc} 0 & 1 & 0 & 0 \\ 3\dot{\theta_0}^2 & 0 & 0 & 2\dot{\theta_0}r_0 \\ 0 & 0 & 0 & 1 \\ 0 & -2\frac{\theta_0}{r_0} & 0 & 0 \end{array} \right]
$$

A questo punto mancano da calcolare le rimanenti 3 matrici B (matrice di ingresso), C (matrice di uscita), D (matrice di legame diretto ingresso-uscita) e finalmente si avrà a disposizione il modello linearizzato di facile analisi. Per quanto riguarda la matrice di ingresso (in questo caso si deriva rispetto ad *u*) si ha:

$$
\mathbf{B} = \left[ \begin{array}{c} 0 \\ 0 \\ 0 \\ \frac{1}{m_s r_0} \end{array} \right]
$$

Prima di completare le ultime due matrici bisogna stabilire l'espressione dell'uscita: nel caso dei satelliti è intuitivo scegliere, come tale, la posizione angolare *θ* poichè risulta più semplice misurarla da terra e comandare con questa un razzo propulsore che sia in grado di `aggiustare' la traiettoria. Quindi poniamo  $y = \theta$  e sfruttando le relazioni (2.4) abbiamo:

$$
\mathbf{C} = \left[ \begin{array}{cccc} 0 & 0 & 1 & 0 \end{array} \right] \qquad \mathbf{D} = \left[ \begin{array}{c} 0 \end{array} \right]
$$

Non deve sorprendere il fatto che la matrice D sia nulla poichè l'uscita non dipende dall'ingresso.

L'obiettivo prefissato all'inizio del paragrafo è stato raggiunto ed il modello linearizzato è il seguente:

$$
\dot{x} = \begin{bmatrix} 0 & 1 & 0 & 0 \\ 3\dot{\theta}_0^2 & 0 & 0 & 2\dot{\theta}_0 r_0 \\ 0 & 0 & 0 & 1 \\ 0 & -2\frac{\dot{\theta}_0}{r_0} & 0 & 0 \end{bmatrix} x + \begin{bmatrix} 0 \\ 0 \\ 0 \\ \frac{1}{m_s r_0} \end{bmatrix} u
$$

$$
y = \begin{bmatrix} 0 & 0 & 1 & 0 \end{bmatrix} x + \begin{bmatrix} 0 \\ 0 \\ 0 \end{bmatrix} u
$$

## Capitolo 3

## Progettazione del controllore

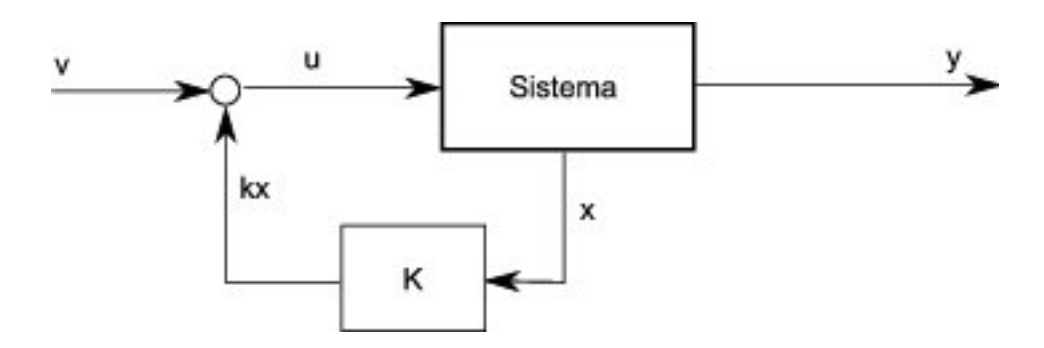

Figura 3.1: Schema controllore in spazio di stato

In questo capitolo ci preggiamo l'obiettivo di progettare un controllore tramite la retroazione da spazio di stato, non utilizzando quindi l'usuale tecnica di sintesi diretta del compensatore.

La retroazione è rilevabile nella nuova espressione dell'ingresso  $u = Kx + v$ , dove *v* rappresenta l'ingresso esterno, cioè il segnale di riferimento da inseguire, e dove *K* rappresenta la matrice di feedback utilizzata per modicare la matrice dinamica di sistema. Il nuovo modello di stato sarà:

$$
\begin{cases} \dot{x} = (A + BK)x + Bv \\ y = Cx \end{cases} \tag{3.1}
$$

Fatta questa premessa possiamo iniziare con la progettazione.

### 3.1 Stabilità

Innanzitutto verifichiamo se il sistema necessita di un controllore, ovvero se è o meno instabile; calcoliamo per prima cosa il polinomio caratteristico della matrice dinamica **A** ottenendo  $\Psi_A(\lambda) = \lambda^2(\lambda^2 + \dot{\theta_0}^2)$  dal quale ricaviamo un

autovalore nullo con molteplicità doppia e due a parte reale nulla con parte immaginaria diversa da zero:

$$
\begin{cases} \lambda_{1,2} = 0\\ \lambda_{3,4} = \pm i \dot{\theta_0} \end{cases} \tag{3.2}
$$

Da questi autovalori si ottengono 4 modi distinti:

uno costante e uno divergente

$$
\lambda_{1,2} = 0 \Rightarrow \begin{cases} e^{0t} = 1\\ te^{0t} = t \end{cases}
$$

due sinusoidali

$$
\lambda_{3,4} = \pm i \dot{\theta_0} \Rightarrow \begin{cases} e^{i\dot{\theta_0}t} = \cos(\dot{\theta_0}t) \\ e^{-i\dot{\theta_0}t} = \sin(\dot{\theta_0}t) \end{cases}
$$

A causa della presenza del modo divergente *t* nel complesso si avrà una situazione di INSTABILITA'. Ecco quindi dimostrata la necessità di progettare un controllore in grado di far fronte ad eventuali variazioni (anche infinitesime), destabilizzanti il sistema.

### 3.2 Controllabilità

Avendo stabilito che il sistema risulta instabile dobbiamo verificare la sua completa controllabilità, proprietà che, nel continuo, equivale a completa raggiungibilità. Ciò corrisponde alla possibilità di raggiungere, dopo un certo tempo, un qualsiasi stato a partire da determinate condizioni iniziali *x*(0), agendo opportunamente sull'ingresso *u*.

La matrice di raggiungibilità  $\bf{R}$  é:

$$
\mathbf{R} = \left[ \begin{array}{cccc} B & AB & A^2B & A^3B \end{array} \right] = \left[ \begin{array}{cccc} 0 & 0 & \frac{2\dot{\theta}_0}{m_s} & 0 \\ 0 & \frac{2\dot{\theta}_0}{m_s} & 0 & -\frac{2\dot{\theta}_0^3}{m_s} \\ 0 & \frac{1}{m_s r_0} & 0 & -\frac{4\dot{\theta}_0^2}{m_s r_0} \\ \frac{1}{m_s r_0} & 0 & -\frac{4\dot{\theta}_0^2}{m_s r_0} & 0 \end{array} \right]
$$

Tale matrice ha rango massimo (4) e una nota proprietà ne giustifica la completa raggiungibilità (controllabilità).

### 3.3 Passaggio alla forma canonica di controllo

Per passare dalla forma originaria (*A, B*) alla forma canonica di controllo (*M, N*) serve un'opportuna matrice di cambiamento di base che chiameremo T. Quest'ultima si presenta nella forma *T* = *R∗S <sup>−</sup>*<sup>1</sup> dove S è una matrice di raggiungibilità la cui inversa assume la seguente struttura, i cui parametri *α*1*,*  $\alpha_2, \alpha_3$  sono i coefficienti del polinomio caratteristico  $\Psi_A(\lambda) = \lambda^2(\lambda^2 + \dot{\theta_0}^2)$ :

$$
S^{-1} = \left[ \begin{array}{cccc} \alpha_1 & \alpha_2 & \alpha_3 & 1 \\ \alpha_2 & \alpha_3 & 1 & 0 \\ \alpha_3 & 1 & 0 & 0 \\ 1 & 0 & 0 & 0 \end{array} \right]
$$

Si ha dunque che:

$$
\mathbf{T} = R * S^{-1} = \begin{bmatrix} 0 & \frac{2\theta_0}{m_s} & 0 & 0\\ 0 & 0 & \frac{2\dot{\theta}_0}{m_s} & 0\\ -\frac{3\dot{\theta}_0}{m_s r_0} & 0 & \frac{1}{m_s r_0} & 0\\ 0 & -\frac{3\dot{\theta}_0}{m_s r_0} & 0 & \frac{1}{m_s r_0} \end{bmatrix}
$$

Trovata la matrice di cambiamento di base calcoliamo le matrici corrispondenti alla nuova forma:

$$
\mathbf{M} = T^{-1} * A * T = \begin{bmatrix} 0 & 1 & 0 & 0 \\ 0 & 0 & 1 & 0 \\ 0 & 0 & 0 & 1 \\ 0 & 0 & -\dot{\theta}_0^2 & 0 \end{bmatrix}
$$

$$
\mathbf{N} = T^{-1} * B = \begin{bmatrix} 0 \\ 0 \\ 0 \\ 1 \end{bmatrix}
$$

### 3.4 Allocazione degli autovalori

Stabilita la controllabilità del sistema possiamo allocare gli autovalori dove desideriamo: il nostro obiettivo è avere tutti gli autovalori a parte reale negativa. Una prima logica soluzione sarebbe quella di avere Ψ*A*+*BK*(*λ*) =  $(\lambda + \dot{\theta}_0)^4 = \lambda^4 + 4\dot{\theta}_0\lambda^3 + 6\dot{\theta}_0^2\lambda^2 + 4\dot{\theta}_0^3\lambda + \dot{\theta}_0^4$  come polinomio caratteristico, che garantisce la stabilità del sistema, della matrice *M* + *NKc*:

$$
M + NK_c = \begin{bmatrix} 0 & 1 & 0 & 0 \\ 0 & 0 & 1 & 0 \\ 0 & 0 & 0 & 1 \\ k_0 & k_1 & -\dot{\theta}_0^2 + k_2 & k_3 \end{bmatrix}
$$

Seguendo il ragionamento precedente la matrice di retroazione risulta:

$$
K_c = \left[ \begin{array}{cc} -\dot{\theta_0}^2 & -4\dot{\theta_0}^3 & -5\dot{\theta_0}^2 & -4\dot{\theta_0} \end{array} \right]
$$

che nella vecchia base corrisponde a:

$$
\mathbf{K} = K_c * T^{-1} = \begin{bmatrix} -8\dot{\theta_0}^2 m_s & -\frac{8\dot{\theta_0} m_s}{3} & \frac{\dot{\theta_0}^2 m_s r_0}{3} & -4\dot{\theta_0} m_s r_0 \end{bmatrix}
$$

A questo punto non ci resta che riportare la matrice dinamica retroazionata:

$$
A+BK=\left[\begin{array}{cccc} 0&1&0&0\\ 3\dot{\theta_{0}}^{2}&0&0&2\dot{\theta_{0}}r_{0}\\ 0&0&0&1\\ -\frac{8\dot{\theta_{0}}^{2}}{r_{0}}&-\frac{14\dot{\theta_{0}}}{3r_{0}}&\frac{\dot{\theta_{0}}^{2}}{3}&-4\dot{\theta_{0}} \end{array}\right]
$$

Tale matrice presenta il polinomio caratteristico desiderato  $\Psi_{A+BK}(\lambda)$ . Il controllore  $K$  ha quindi effettuato una corretta stabilizzazione del sistema.

## Capitolo 4

## Simulazioni con Simulink

Grazie a Simulink possiamo visualizzare gli andamenti delle variabili di stato del nostro sistema prima e dopo l'inserzione del controllore.

Verifichiamo quindi se i risultati precedentemente ottenuti sono coerenti con le effettive simulazioni grafiche, analizzando prima il sistema linearizzato e poi quello non lineare.

### 4.1 Simulazioni ed analisi del sistema linearizzato

Per prima cosa analizziamo il comportamento delle variabili di stato nel caso in cui il controllore non sia ancora stato applicato.

Dopo alcune simulazioni, indipendentemente dalla scelta delle condizioni iniziali, si nota come l'unica variabile di stato che diverge (in modo lineare) è la posizione angolare (fig. 4.1). Quest'ultima ingloba nella sua rappresentazione tutti i modi trovati relativi al sistema: quelli sinusoidali, quello costante unitario e quello lineare *t*.

Il raggio e le altre due varibiabili di stato, invece, tendono ad oscillare con frequenza ed ampiezza dipendenti dalle condizioni inziali:

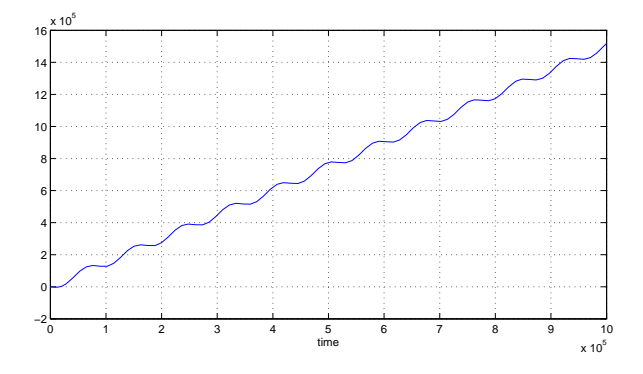

Figura 4.1: Posizione angolare

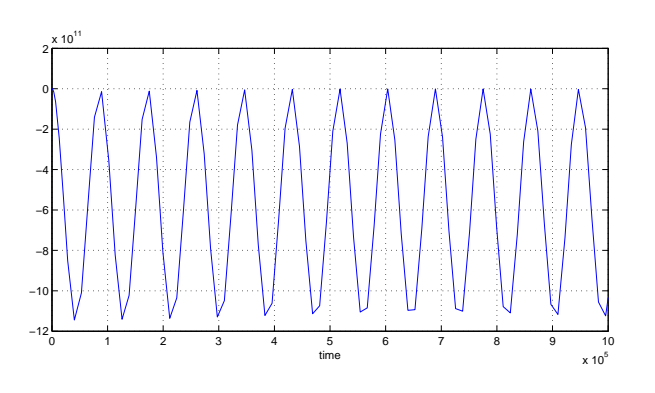

Figura 4.2: Posizione radiale

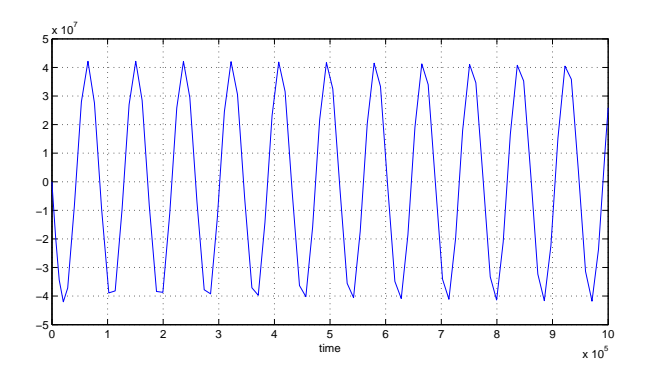

Figura 4.3: Velocità radiale

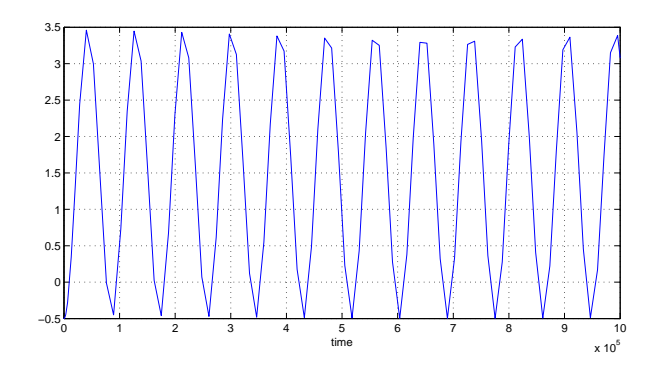

Figura 4.4: Velocità angolare

Tutti i grafici precedenti sono stati ottenuti dal modello in *figura* 4.5 creato con Simulink, dove l'ingresso a gradino è stato posto a 0. Questa scelta è motivata dal fatto che ciò che interessa in questo sistema è l'evoluzione libera, ovvero il comportamento del satellite in assenza di forze esterne vincolanti (razzi propulsori).

Si vuole ricordare, però, come l'aggiunta dell'ingresso a gradino possa essere utilizzata per spostare la posizione satellitare (si vedrà che tale spostamento interesserà solo l'angolo).

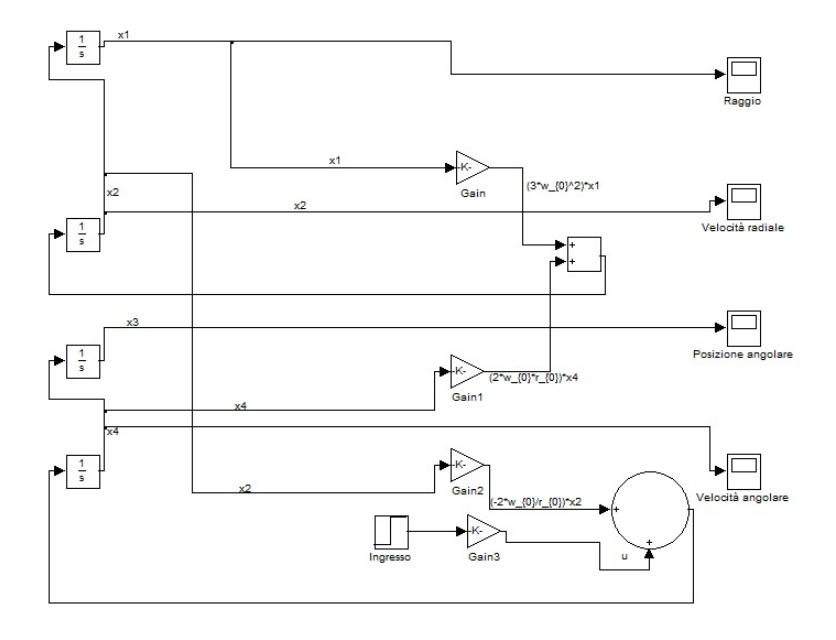

Figura 4.5: Modello Simulink del sistema linearizzato senza controllore

Aggiungendo il controllore, verifichiamo ora l'efficacia di quest'ultimo sull'andamento degli scostamenti angolari e radiali applicando differenti condizioni iniziali. Ci serviamo delle rappresentazioni grafiche del simulatore.

Va sottolineato come i grafici seguenti rappresentino l'andamento degli scostamenti dalla posizione di equilibrio e non quello delle variabili di stato iniziali.

#### 1. Condizioni iniziali nulle

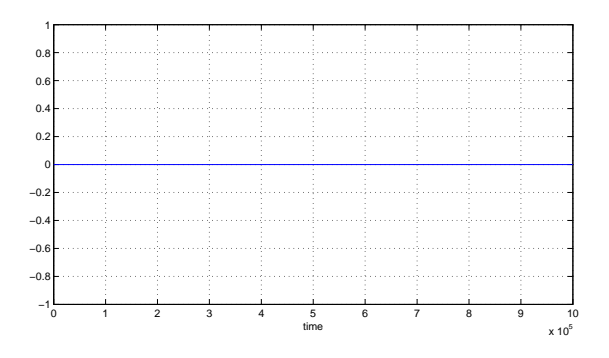

Figura 4.6: Dinamica scostamento angolare con C.I. nulle

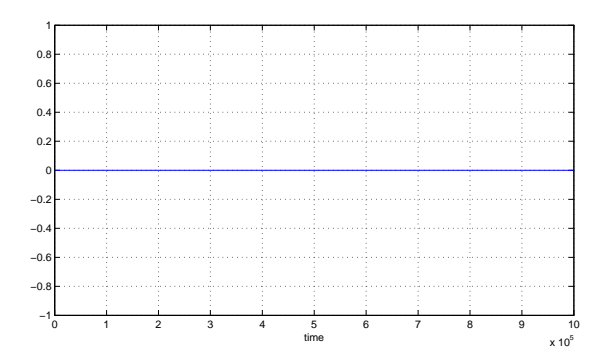

Figura 4.7: Dinamica scostamento radiale con C.I. nulle

Come era lecito attendersi non applicando alcuna variazione, entrambi gli scostamenti saranno nulli, quindi raggio e angolo manterranno le proprie dinamiche all'equilibrio (mantenimento della quota per il primo e crescita lineare per il secondo).

#### 2. Condizioni radiali non nulle e positive

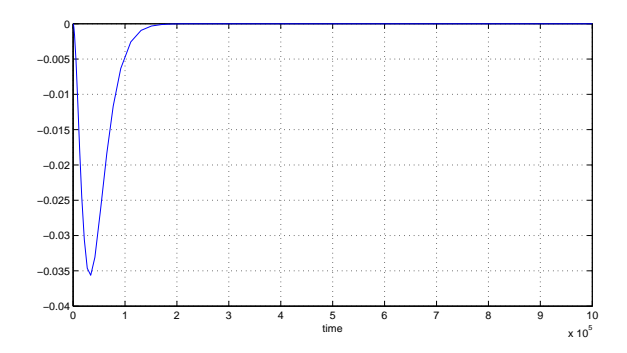

Figura 4.8: Dinamica scostamento angolare con C.I. radiali positive

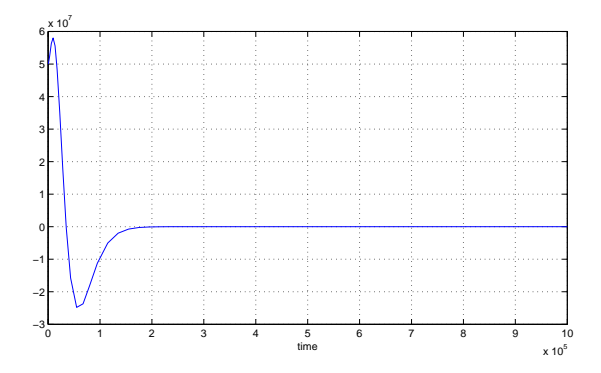

Figura 4.9: Dinamica scostamento radiale con C.I. radiali positive

Apparentemente l'effetto del controllore nel caso angolare è ottimo, poichè dopo un'unica sottoelongazione, la cui ampiezza dipende dalla grandezza della variazione radiale applicata, si raggiunge la stabilità. Se le C.I. fossero negative l'andamento mostrato in *figura* 4.8 verrebbe semplicemente ribaltato rispetto all'ascissa.

Il grafico in *figura* 4.9 invece presenta anche una piccola sovraelongazione iniziale in aggiunta alla sottoelongazione più marcata. La grande differenza tuttavia sta nell'ampiezza di quest'ultima: molto piccola quella riferita all'angolo se confrontata con quella riferita al raggio.

#### 0 1 2 3 4 5 6 7 8 9 10  $x 10^5$  $0^{\mathsf{L}}$  $0.5$ 1 H 1.5 2F  $2.5<sub>+</sub>$ 3 F 3.5 4 F 4.5  $5<sub>5</sub>$ time

#### 3. Condizioni angolari non nulle e positive

Figura 4.10: Dinamica scostamento angolare con C.I. angolari positive

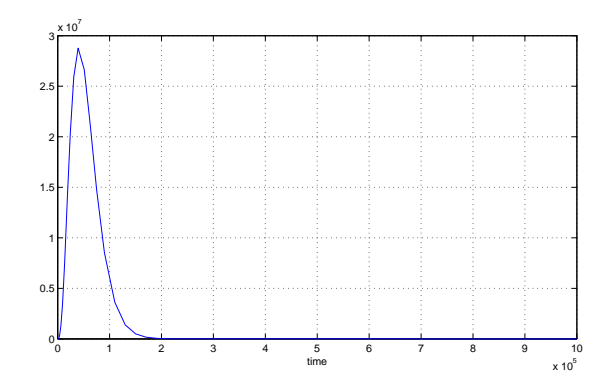

Figura 4.11: Dinamica scostamento radiale con C.I. angolari positive

Variando le condizioni angolari la situazione in *figura* 4.10 migliora, poichè dopo una piccola sovraelongazione si assiste ad una rapida discesa (salita se le C.I. sono negative) esponenziale verso la stabilità. In questo caso la grandezza dello scostamento non incide sull'ampiezza dell'overshoot, ma solamente sul tempo impiegato per 'scendere' (o 'salire') fino all'equilibrio.

Come nel punto precedente la principale differenza mostrata dallo scostamento radiale consiste nell'ampiezza dell'elongazione: in questo caso essa è notevole, evidenziando la maggior difficoltà del controllore nel correggere le variazioni sul raggio rispetto a quelle sull'angolo.

#### 4. Condizioni della velocità angolare non nulle e positive

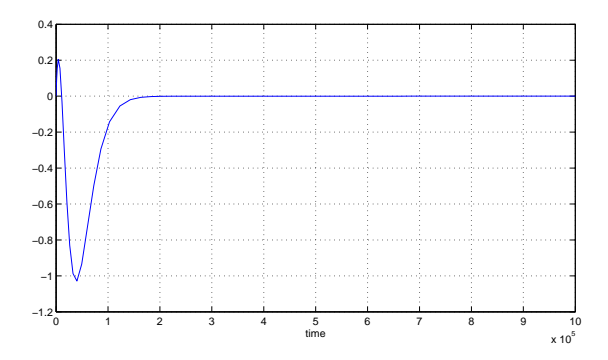

Figura 4.12: Dinamica scostamento angolare con C.I. della velocità angolare positive

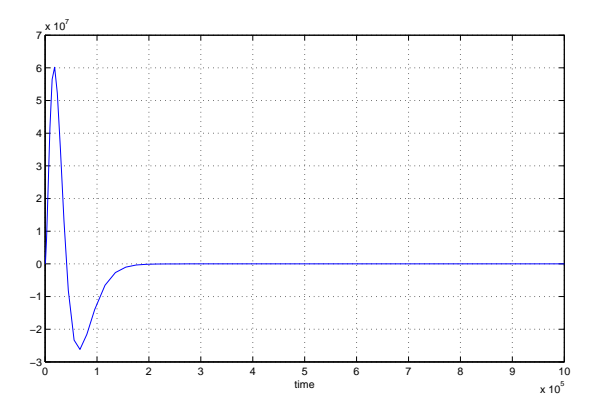

Figura 4.13: Dinamica scostamento radiale con C.I. della velocità angolare positive

In questo caso, aumentando la velocità angolare iniziale, vediamo come lo scostamento angolare risenta poco dell'accelerazione iniziale del satellite (piccola sovraelongazione), mentre un po' più evidente è la sottoelongazione che testimonia come il controllore `rallenti' bene il satellite raggiungendo nuovamente la stabilità.

Per quanto riguarda l'andamento radiale, il compensatore, pur attraverso una dinamica simile a quella sull'angolo, deve effettuare delle notevoli variazioni del raggio prima di assestarsi sulla condizione di equilibrio.

#### 5. Ingresso a gradino non nullo

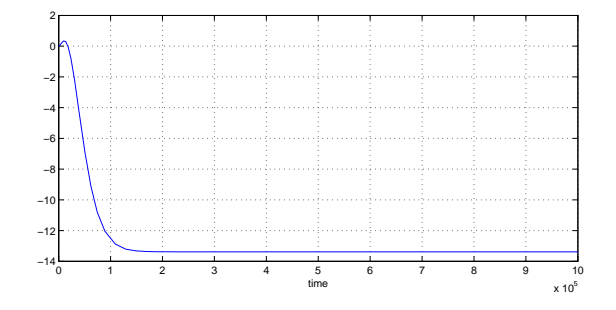

Figura 4.14: Dinamica scostamento angolare con ingresso a gradino

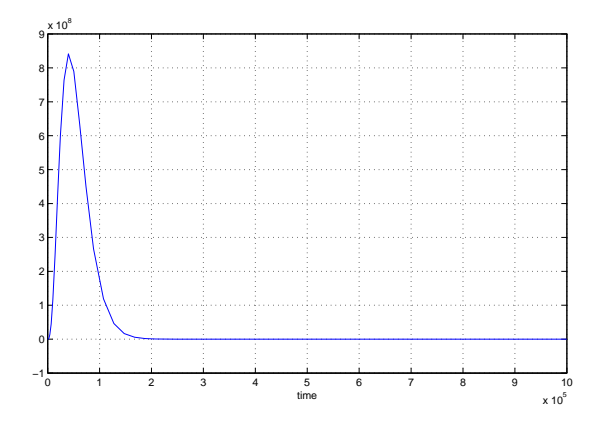

Figura 4.15: Dinamica scostamento radiale con ingresso a gradino

L'aggiunta di un gradino, causando lo spostamento della condizione di equilibrio, influenza maggiormente la posizione angolare, poichè ne abbassa la linea di stabilità di una valore proporzionale all'ampiezza dell'ingresso. Se rappresentassimo l'andamento della variabile angolare invece che il relativo scostamento, evidenzieremmo delle variazioni evidenti solo se tale ampiezza fosse *>*= 1000 *N*.

Il nuovo ingresso invece non produce alcuna variazione dell'equilibrio: dopo una forte sovraelongazione il satellite torna alla quota di stabilità.

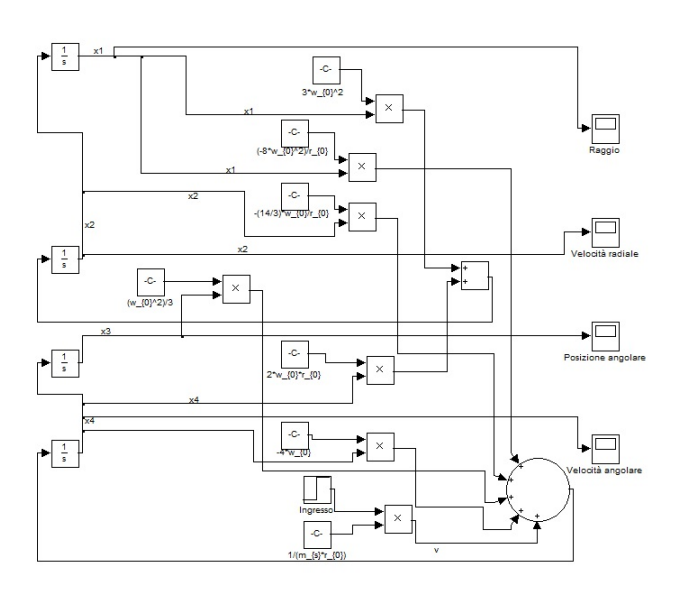

Di seguito viene riportato il modello Simulink rappresentante il sistema linearizzato controllato:

Figura 4.16: Modello Simulink del sistema linearizzato con controllore

#### 4.1.1 Conclusioni

In queste simulazioni abbiamo potuto constatare la bontà del nostro controllore che, pur faticando a stabilizzare le variazioni radiali, riesce comunque,per quanto concerne l'angolo, a portare all'equilibrio il nostro satellite con ottima ecienza (elongazioni non troppo marcate e tempi di assestamento esponenziali). Quanto sopra esposto può essere ritenuto accettabile essendo l'uscita del sistema *Y* unicamente rappresentata dall'angolo (i difetti della stabilizzazione del raggio vengono quindi 'nascosti').

Va tuttavia sottolineato come le precedenti simulazioni siano state fatte sul SISTEMA LINEARIZZATO e quindi debbano essere ritenute valide unicamente in un intorno dell'orbita di equilibrio; nel sistema reale le cose potrebbero cambiare notevolmente se le condizioni iniziali si discostassero di molto da tale condizione. Obiettivo del prossimo paragrafo sarà proprio quello di trovare i valori limite entro i quali eventuali destabilizzazioni non compromettano la stabilità del sistema.

### 4.2 Simulazioni ed analisi del sistema non lineare

Dopo aver studiato le dinamiche del sistema linearizzato controllato, sarà interessante analizzare gli effetti del controllore sul sistema non lineare di partenza (equazioni 2*.*2). Intuitivamente ci possiamo aspettare che gli andamenti peggiorino sempre più imponendo C.I. sempre più distanti dai valori propri dell'orbita di equilibrio.

Come per il modello linearizzato varieremo più volte le C.I., verificando entro quali limiti il controllore riuscirà a stabilizzare il sistema, impedendo al satellite di perdersi nello spazio o di schiantarsi a terra (casi critici).

Analogamente al paragrafo precedente verranno analizzate le dinamiche degli scostamenti radiali ed angolari, e in qualche caso, là dove risulti più comodo, visualizzeremo direttamente le variabili.

#### 1. Condizioni iniziali nulle rispetto l'equilibrio

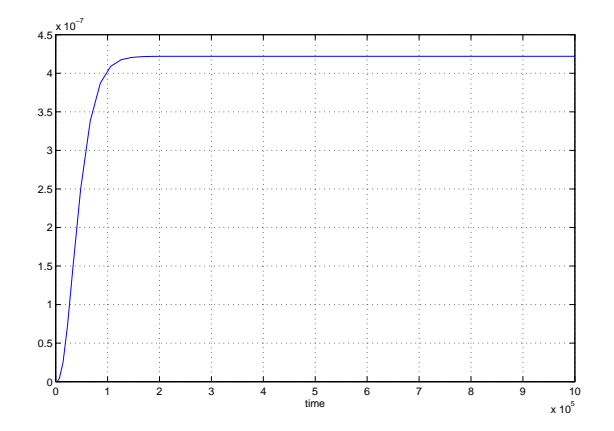

Figura 4.17: Dinamica scostamento angolare all'equilibrio

In questa situazione vediamo come, senza applicare alcuna variazione rispetto all'equilibrio (cioè  $r(0) = 42158541 \; m \; e \; \dot{\theta}(0) = 7.2921 \; *$ 10<sup>−5</sup>  $\frac{rad}{sec}$ ), lo scostamento angolare si assesti ad un valore leggermente superiore lo 0, nell'ordine comunque del millesimo di grado, tale da renderlo irrilevante nell'andamento lineare crescente. Per quanto riguarda lo scostamento radiale, l'assenza di perturbazioni, dopo una sottoelongazione di assestamento, produce un innalzamento della linea di stabilità di poco meno di 1 *m*. Poichè in questi casi si utilizzano distanze chilometriche, questa variazione risulta visibile solamente con un enorme ingradimento, quindi, nel sistema globale, può essere ritenuta ininfluente.

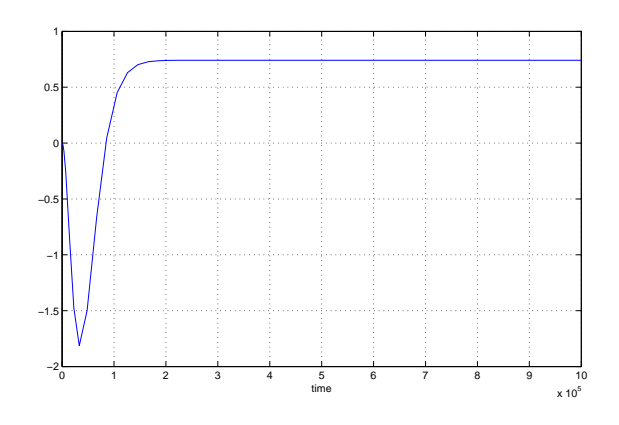

Figura 4.18: Dinamica scostamento radiale all'equilibrio

#### 2. Condizioni iniziali che comportano l'instabilità

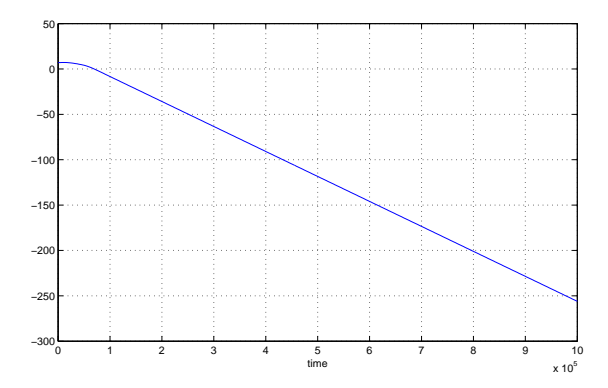

Figura 4.19: Dinamica scostamento angolare con C.I. distanti dall'equilibrio

Se le condizioni iniziali si allontanano di molto dall'equilibrio, il satellite sfugge al controllo: nelle *figure* 4.19 e 4.20 sono riportate le dinamiche di instabilità dovute all'inserimento di C.I. eccessive. E'evidente la grande differenza rispetto al sistema linearizzato controllato: in quest'ultimo qualsiasi condizione iniziale imposta non avrebbe mai portato a tali situazioni.

Per completezza riportiamo anche il caso complementare (figura 4.21), ovvero quello riguardante la caduta a terra del satellite. Questa situazione viene raggiunta applicando una variazione negativa al raggio e una condizione inziale negativa sulla velocità radiale (di solito tenuta sempre nulla), quest'ultima necessaria affinchè 'aiuti' il satellite a sfuggire all'azione di controllo.

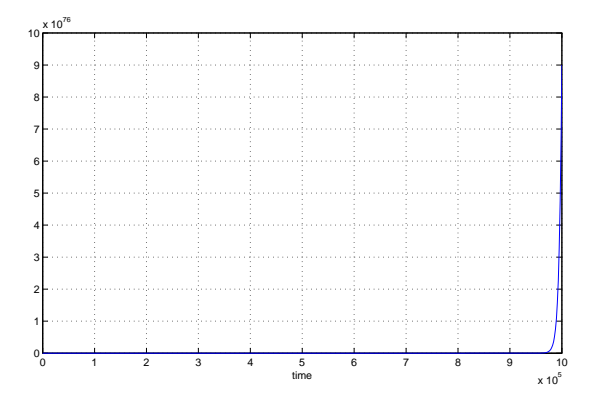

Figura 4.20: Dinamica scostamento radiale con C.I. distanti dall'equilibrio

NOTA: solo in questa specifica situazione viene riportata la dinamica del raggio e non quella rigurdante il relativo scostamento: questa scelta è stata presa per far coincidere il momento dello schianto all'istante in  $cui$  il grafico raggiunge lo zero (in realtà leggeremente prima, quando incontra il raggio terrestre a  $6.3 * 10^6$  m).

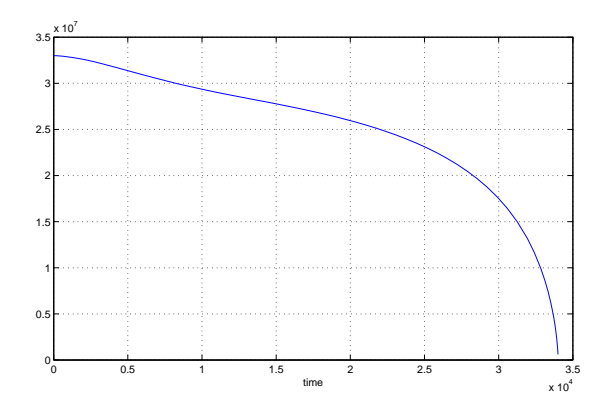

Figura 4.21: Dinamica del raggio raffigurante lo schianto a terra

Infine interessante è verificare come la velocità angolare corrispondente a situazione di instabilità per quanto concerne angolo e raggio, in realtà tenda a stabilizzarsi ad un valore di *<sup>−</sup>*<sup>2</sup> *<sup>∗</sup>* <sup>10</sup>*−*<sup>4</sup> *rad sec* (velocità angolare di fuga).

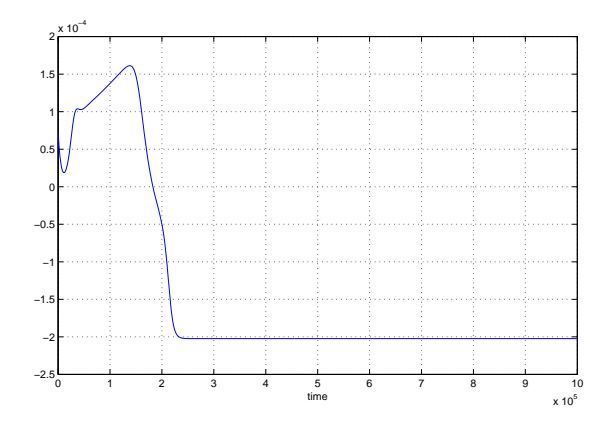

Figura 4.22: Dinamica velocità angolare con C.I. distanti dall'equilibrio

#### 3. Condizioni radiali non nulle e positive

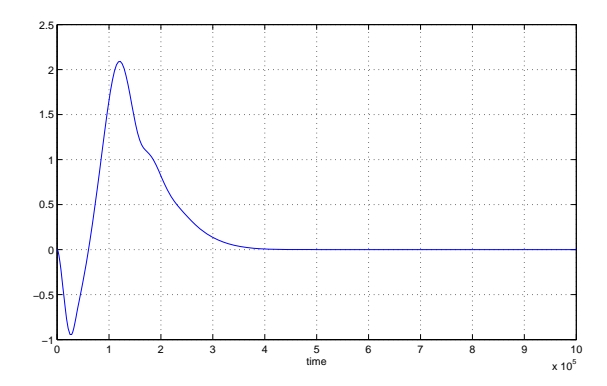

Figura 4.23: Dinamica scostamento angolare con C.I. radiali positive

Rispetto al caso linearizzato si notano immediatamente elongazioni aggiuntive e tempi di assestamento più lunghi. Nello specifico la  $figura$ 4.23 mostra il caso limite in cui  $r(0) = 5.8 * 10^7$  *m*.

Si noti come, a differenza del caso lineare, sia presente un'ulteriore sovraelongazione la cui ampiezza è all'incirca doppia rispetto all'iniziale `undershoot'.

Più marcate sono le differenze evidenziate dallo scostamento radiale (figura 4.24): vuoi perchè vi sono ben due 'overshoot' in più rispetto al grafico di *figura* 4.9 e vuoi perchè, se graficassimo l'andamento della posizione angolare, la salita lineare mostrerebbe un disturbo evidente solo inizialmente.

Ricordiamo come oltre il valore di  $r(0)$  qui utilizzato, i grafici presentino gli andamenti instabili visti poco fa.

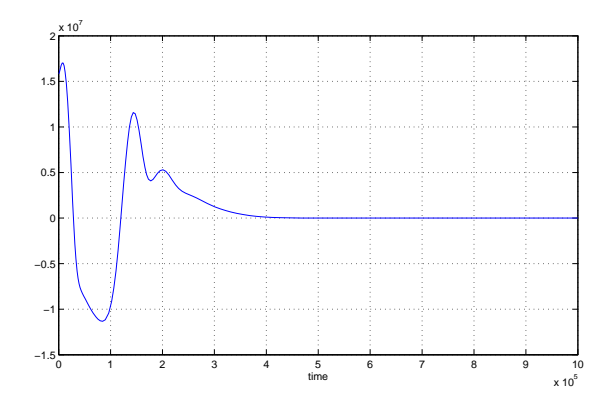

Figura 4.24: Dinamica scostamento radiale con C.I. radiali positive

Nel caso in cui la variazione iniziale fosse negativa ci troveremmo in una condizione particolare in cui le elongazioni aggiuntive spariscono e il tempo di assestamento diminuisce.

#### 4. Condizioni angolari non nulle e positive

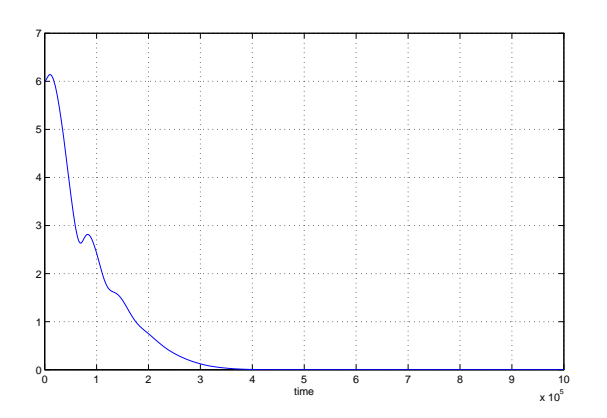

Figura 4.25: Dinamica scostamento angolare con C.I. angolari positive

Quando ad esser perturbato è l'angolo, notiamo un peggioramento più evidente nella dinamica dello scostamento radiale piuttosto che di quello angolare.In quest'ultimo, nonostante il tempo impiegato per la stabilizzazione sia maggiore, l'andamento è simile a quello corrispondente linearizzato, salvo l'imperfetta discesa esponenziale verso l'equilibrio. In figura 4.26 notiamo come, anche in questo caso, il tempo di assestamento cresca circa del doppio a causa della difficoltà di stabilizzare la quota del satellite (evidente presenza di due ulteriori sovraelongazioni).

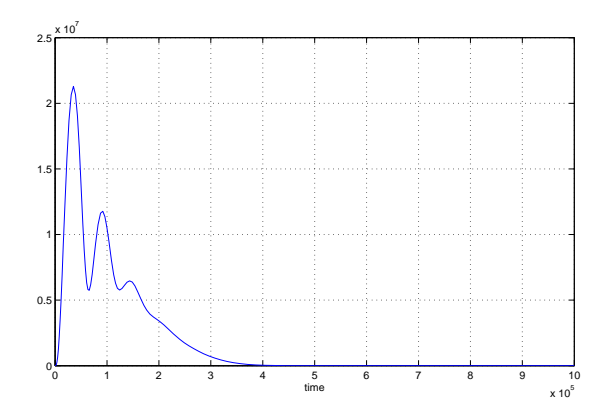

Figura 4.26: Dinamica scostamento radiale con C.I. angolari positive

Inoltre se facciamo partire il satellite con una posizione angolare superiore all'angolo giro (*∼*= 6*.*2 *rad*) quest'ultimo si perderà nello spazio: il controllo sarà garantito quindi entro una rotazione di anticipo da parte del satellite, non oltre. Si è scelto di graficare entrambi gli andamenti secondo dei valori limite delle C.I. per rimarcare ulteriormente il fatto che l'allontanamento dalle condizioni d'equilibrio produce degli effetti negativi, che, superati tali valori, possono diventare critici (divergenza all'infinito).

#### 5. Condizioni della velocità angolare non nulle e positive

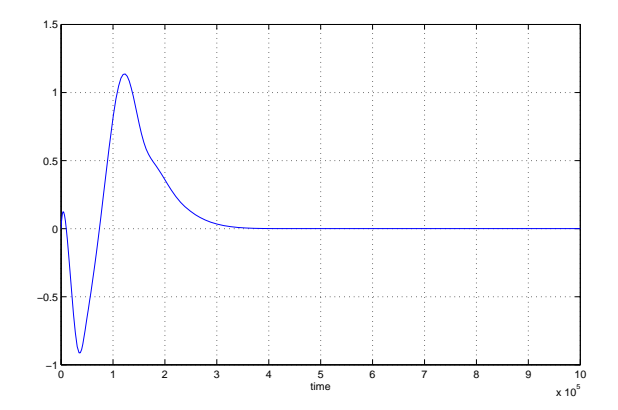

Figura 4.27: Dinamica scostamento angolare con velocità angolare iniziale doppia

Impostando arbitrariamente una velocità angolare iniziale di 1*,* 4 *∗* 10*−*<sup>4</sup> *rad sec* (che risulta anche essere il valore limite superiore alla stabilità) si nota anche qui un notevole overshoot aggiuntivo rispetto al caso linearizzato.

Interessante è evidenziare altresì che, se la condizione di partenza scende sotto un certo valore (inferiore a <sup>5</sup> *<sup>∗</sup>* <sup>10</sup>*−*<sup>7</sup> *rad sec* ), l'andamento di entrambi gli scostamenti rimane immutato.

A riprova di ciò riportiamo il solo andamento angolare (fig. 4.27).

#### 6. Ingresso a gradino non nullo

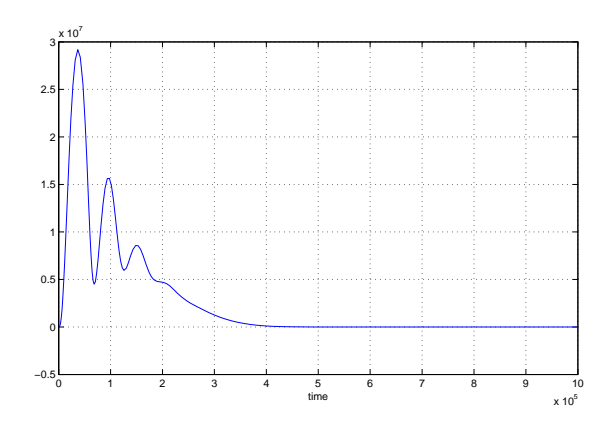

Figura 4.28: Dinamica scostamento radiale con ingresso a gradino

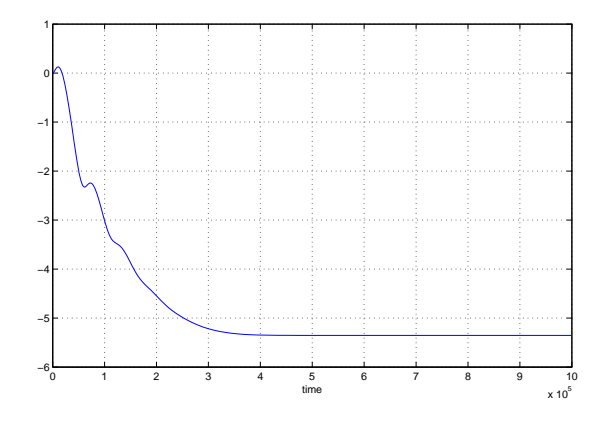

Figura 4.29: Dinamica scostamento angolare con ingresso a gradino

Nello scostamento angolare l'effetto prodotto dall'ingresso a gradino consiste nello spostamento della condizione di equilibrio (essa viene abbassata). Ciò avviene sempre entro certi limiti poichè, se l'ampiezza supera il valore di 400, il controllore non è più in grado di 'correggere'

#### il sistema.

Nel caso radiale, come nel sistema linearizzato, la quota di equilibrio rimane invariata poichè il satellite è sprovvisto di propusolori perpendicolari al suo moto, necessari a mantenere una nuova orbita.

Infine riportiamo il modello che ci ha permesso di simulare il sistema originale non lineare con controllore applicato:

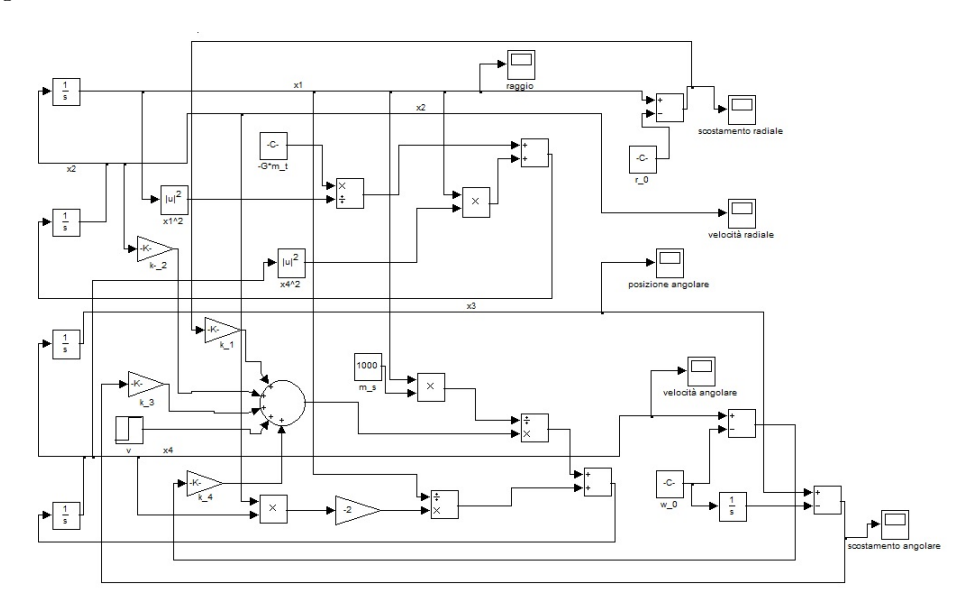

Figura 4.30: Modello Simulink del sistema non lineare con controllore

#### 4.2.1 Conclusioni

In questa paragrafo abbiamo potuto constatare come il controllore sia in grado di stabilizzare anche il sistema originario non lineare, confermandone la sua ottima efficacia. Va ricordato che tali prestazioni restano valide solo per condizioni iniziali non troppo distanti dall'equilibrio: le prestazioni vanno via via peggiorando (presenza di elongazioni aggiuntive e tempo di assestamento maggiore) quando ci si allontana da quest'ultime, fino ad arrivare ai casi limite oltre i quali il controllo dell'orbita geostazionaria risulta impossibile.

Concludiamo questo elaborato sottolineando come la scelta di tale approccio di controllo abbia dei notevoli vantaggi, in quanto essa si basa su dei metodi di calcolo rigorosi (al contrario dei metodi 'grafici' basati su tentativi) e permette l'allocazione di tutti gli autovalori (non solo di quello relativo al polo dominante) ovunque vogliamo. Per contro posizionando gli autovalori a piacimento il valore di *Wk*(0) risulta quello che viene, impedendo il controllo sull'errore a regime al gradino. Questa tecnica richiede inoltre l'esatta conoscenza del modello di stato, motivo per cui variazioni anche piccole dei parametri possono modificare di molto i risultati attesi. A favore di questa metodica gioca il fatto che le problematiche relative a poli e zeri non sono minimamente presenti.

# Bibliografia

- [1] P.MAZZOLDI-M.NIGRO-C.VOCI, Fisica, volume 1, seconda edizione, EdiSES s.r.l, Napoli, 2000
- [2] M.BISIACCO-M.E.VALCHER, Controlli automatici, Libreria Progetto, Padova, 2008
- [3] M.BISIACCO-S.BRAGHETTO, Teoria dei sistemi dinamici, seconda edizione, Esculapio, Bologna, 2011